Realize Your Product Promise™

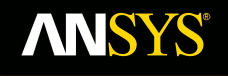

## Введение в методологию **CFD**

**Fluid Dynamics** 

**Structural Mechanics** 

**Electromagnetics** 

**Systems and Multiphysics** 

## **Что такое CFD?**

**Вычислительная гидродинамика (CFD) – это наука о моделировании течения жидкости, процессов тепло- и массообмена, химических реакций и сопутствующих явлений путем численного решения системы определяющих уравнений**

- **• Сохранения массы**
- **• Сохранения импульса**
- **• Сохранения энергии**
- **• Переноса компонентов/фаз**
- **• Эффекты массовых сил**
- **• и т.д.**

**Результаты CFD анализа применяются для:**

- **• Выбора концепций в новых проектах**
- **• Подробной проработки изделий**
- **• Поиска неисправностей**
- **• Модернизации**

**2 © 2011 ANSYS, Inc. \* также получения необходимых данных.Результаты CFD-расчетов дополняют испытания и эксперименты, снижая общую трудоемкость и стоимость проведения экспериментов, а**

### Как работает СЕD? **ANSYS'**

Решатели ANSYS CFD основаны на методе конечных объемов

- Домен дискретизируется конечным числом контрольных Контрольный объемов объем
- Общие уравнения сохранения (переноса) массы, импульса, энергии, компонента и т.д. решаются для этой совокупности контрольных объемов.

$$
\frac{\partial}{\partial t} \int_{V} \rho \phi \, dV + \oint_{A} \rho \phi \mathbf{V} \cdot d\mathbf{A} = \oint_{A} \Gamma_{\phi} \nabla \phi \cdot d\mathbf{A} + \int_{V} S_{\phi} \, dV
$$
\nAsymenend konverteria

\nKohberung

Область потока жидкости в трубе дискретизируется **КОНЕЧНЫМ ЧИСЛОМ** контрольных объемов.

**Уравнение** 

W

Энергии

**Переменная** Сплошности • Дифференциальные уравнения в частных производных дискретизируются в систему алгебраических уравнений Импульса Х • После этого все алгебраические уравнения решаются  $\boldsymbol{u}$ Импульса Ү численно для получения поля решения

Во FLUENT контрольные объемы совпадают с элементами сетки, в то время как контрольные Импульса Z объемы CFX - полиэдрические ячейки с центрами в узлах сетки.

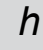

# **CFD Моделирование. Краткий обзор**

#### **Идентификация задачи**

- **1. Определить цели**
- **2. Ограничить расчетную область**

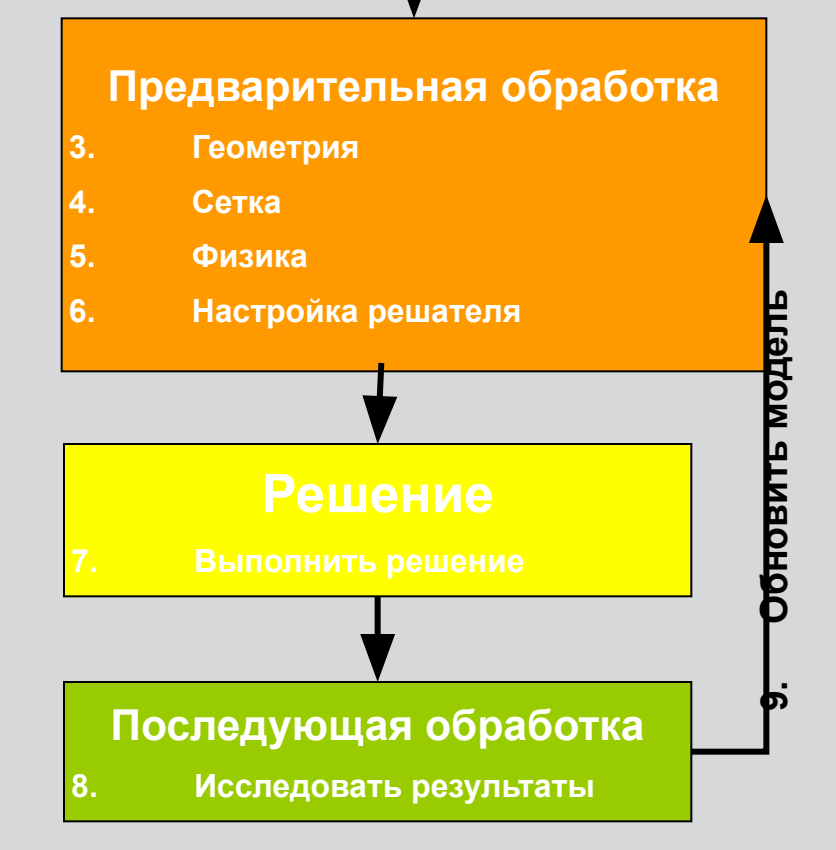

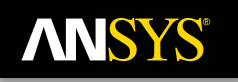

## **1. Определить цели моделирования**

**Идентификация задачи**

- *1. Определить цели*
- **2. Ограничить расчетную область**

### **Какие результаты Вы хотите получить (напр. перепад давления, массовый расход), и как они будут использоваться?**

- Какими вы видите возможные варианты моделирования?
- Какие физические модели должны будут включены в Ваш анализ (напр. турбулентность, сжимаемость, излучение)?
- Какие допущения Вы должны сделать?
- Какие упрощения Вы можете сделать (т.е. симметрия, периодичность)?
- Достаточен ли функционал выбранной программы?
	- Определенные пользователем функции (UDF) на C во FLUENT или пользовательские процедуры FORTRAN в CFX

### **Какая степень точности требуется?**

**Насколько быстро Вы хотите получить результаты?**

**Действительно ли CFD – подходящий инструмент?**

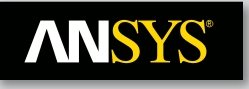

# **2. Определить область**

#### **МОДЕЛИРОВА Идентификация задачи**

#### *1. Определить цели*

**2. Ограничить расчетную область**

**Как Вы вычлените расчетную обла физического пространства?**

### **Где начнется и закончится расчетна область ?**

- У Вас есть информация о граничном усл данных границах?
- Могут ли типы граничного условия принять такую информацию?
- Можете ли Вы расширить домен до зоны, где существуют корректные данные?

### **Может ли задача быть сведена к плоской или осесимметричной постановке?**

**Интересующая область как часть большой системы**

> **Изолированная область с сеткой для моделирования CFD.**

## **ANSYS®**

## **3. Создать трехмерную модель области Предварительная обработка**

- *3. Геометрия*
- **4. Сетка**
- **5. Физика**
- **6. Настройка решателя**

### **Как вы получите модель** *жидкостной* **расчетной области?**

- Используете существующие CAD модели?
- Извлечете жидкостную область из твердого тела?
- Создадите геометрию «с нуля»?

### **Можете ли вы упростить геометрию?**

- Удалить ненужные детали, которые усложнили бы построение сетки (кромки, болты …)?
- Использовать симметрию или периодичность?
- Действительно ли и решение, и граничные условия симметричны / периодичны?

### **Следует ли разбить модель, чтобы создать граничные условия или домены?**

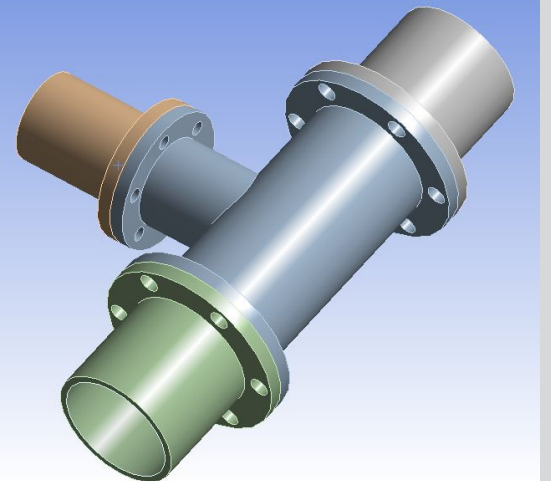

**Изначальная CAD-модель**

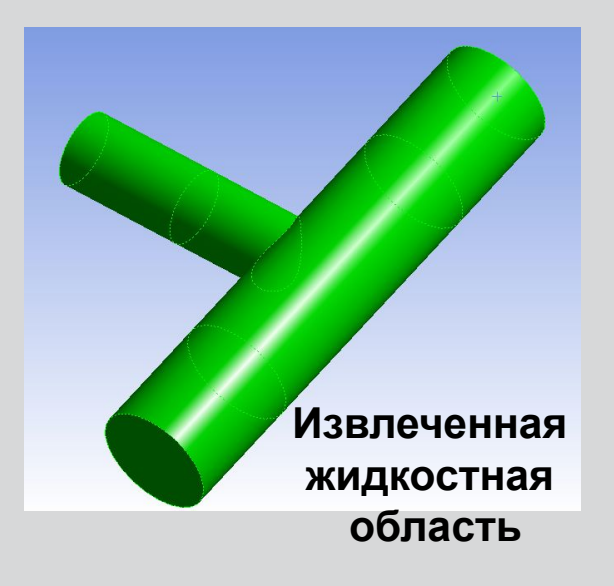

## **4. Проектирование и создание**

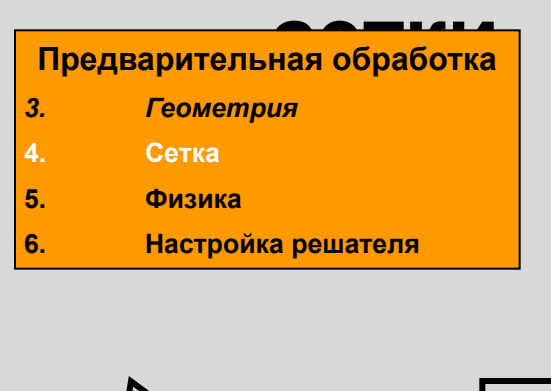

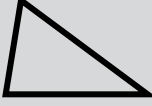

**ANSYS®** 

Треугольник (tri) Четырехугольник

*Сетка делит геометрию на множество элементов. Они используются в решателе CFD для построения контрольных объемов* 

### **Какая степень разрешения сетки требуется в каждой области домена?**

- Сетки должна отразить необходимые геометрические характеристики и уловить интересующие градиенты, например градиенты скорости, давления, и температуры
- Можете ли вы предугадать области высоких градиентов?

• Будете ли вы использовать адаптацию для увеличения разрешающей способности сетки?

### (quad)

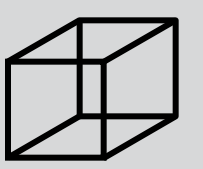

### **Какая сетка является наиболее подходящей?**

- Насколько сложна геометрическая модель?
- Можете ли вы использовать тетра- / гекса-сетку или сетку, состоящую из треугольников / четырехугольников, или гибридную?
- Необходимы ли несогласованные (non-conformal) интерфейсы?

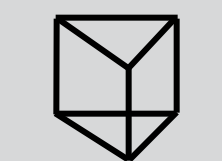

Гексаэдр (hex)

### **Обладаете ли Вы достаточными компьютерными ресурсами?**

- Как много ячеек/узлов допустимо?
- Пирамида Призма/Клин Сколько физических моделей будет использоваться?

Тетраэдр(tet)

### **ANSYS® Tri/Tet или Quad/Hex сетки?**

### **Течение имеет одно характерное направление:**

- Сетка гексаэдров/четырехугольников может дать более качественное решение с меньшим количеством ячеек/узлов в сравнении с сеткой из тетраэдров/треугольников.
- Сетка гексаэдров/четырехугольников дает меньшую численную диффузию в случае, когда она ориентирована по потоку.
- Такая сетка, как правило, более трудоемка в построении.

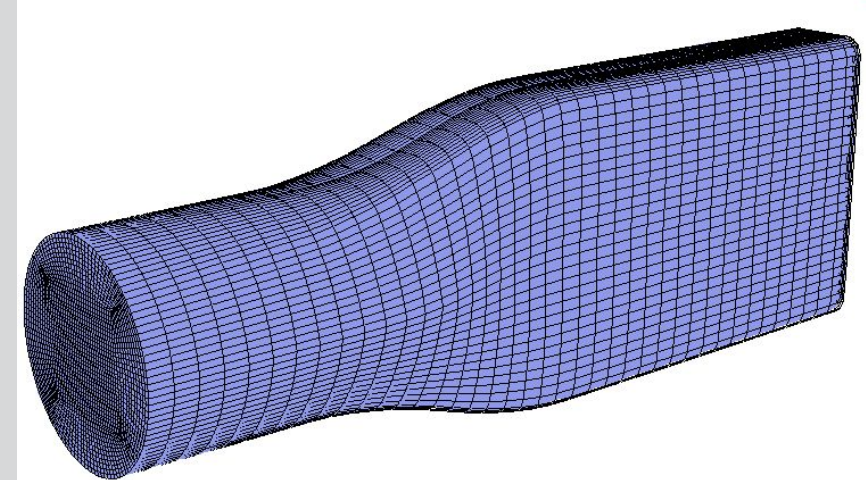

### **ANSYS® Tri/Tet или Quad/Hex сетки?**

### **Для сложной геометрии**

- Нерационально создавать структурированные (ориентированные вдоль потока) hex-сетки
- Можно сэкономить время, используя tri/tet или гибридные сетки
- tri/tet и гибридные сетки просты в создании
- **Гибридные сетки обычно сочетают tri/tet элементы с другими элементами в выбранных областях**
- Например, можно использовать элемент типа призма/клин для разрешения пристеночных слоев.
- Более эффективны и точны, чем тол элементы.

Тетраэдрическая сетка Сетка типа призма/клин

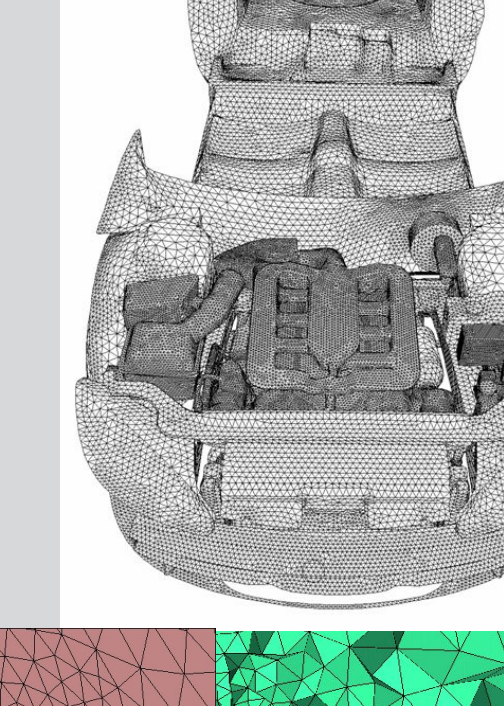

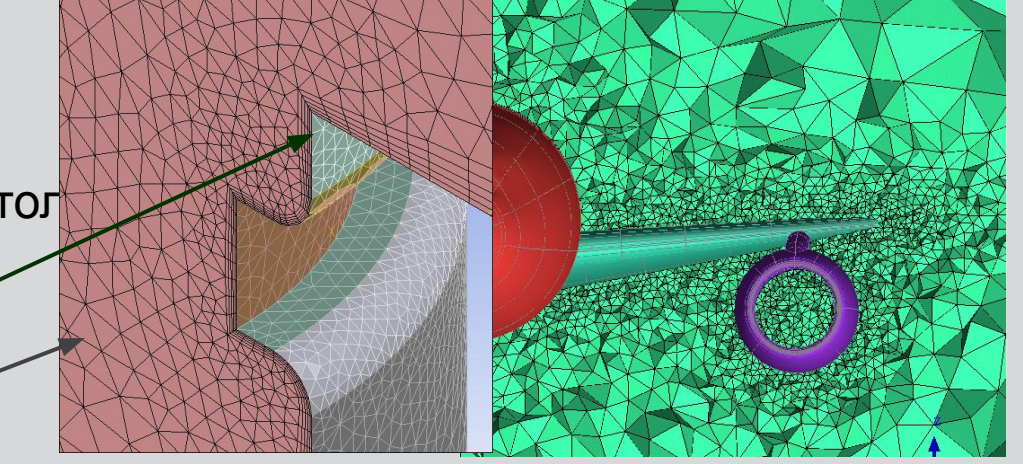

# **Несогласованные (non-conformal) сетки**

### **Несогласованные сетки:**

- Обычно при построении сетки в местах стыковки различных областей требуется точное совпадение сетки узел-в-узел (согласованные сетки).
- Например, это будет иметь место в случае, когда в ANSYS DesignModeler все тела объединены в одну деталь (**part**)**.**
- Если имеется несколько деталей, сетка не будет совпадать, и во FLUENT будет необходимо создать несогласованный интерфейс для соединения этих поверхностей.
- Типичным случаем применения несогласованных сеток являются сложные геометрии и задачи со скользящими сетками.

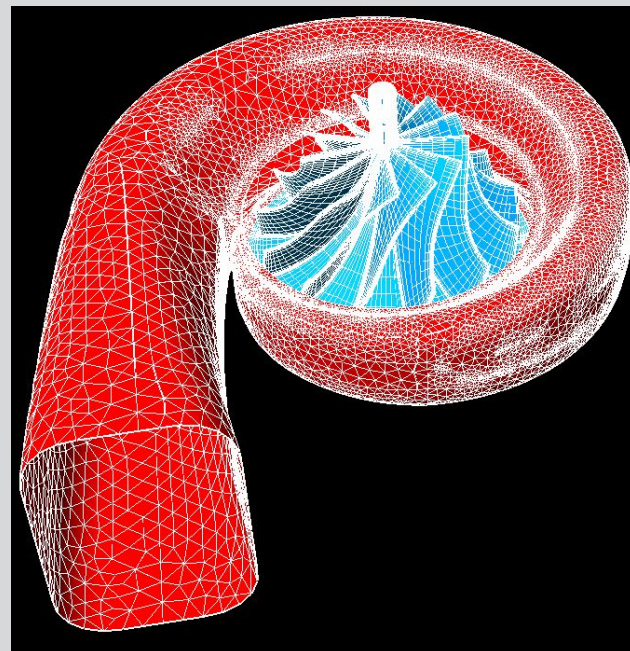

**Крыльчатка и улитка**

Крыльчатка и улитка соединены через несогласованный интерфейс. Он служит для соединения hex и tet сеток, а также позволяет сменять систему координат

### **Установка физических параметров ANSYS® и настройка решателя**

#### **Предварительная обработка**

- **3. Геометрия**
- **4. Сетка**
- *5. Физика*
- *6. Настройки решателя*

*Упрощая сложную задачу или сводя ее к 2-D постановке, можно получить ценный опыт моделирования и настройки решателя за короткий промежуток времени.*

## **Для данной задачи Вам необходимо:**

- Определить свойства материала
	- Жидкость
	- Твердое тело
	- Смесь
- Выбрать соответствующие физические модели
	- Турбулентность, горение, многофазное течение и т.д.
- Указать физические условия
- Указать граничные условия по всем краевым поверхностям
- Задать начальные условия или использовать результаты предыдущего решения
- Установить средства управления решателем
- Настроить средства контроля сходимости

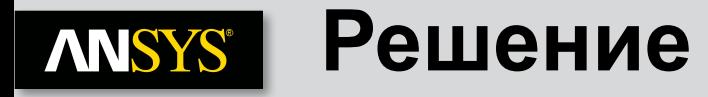

#### Решение

Дискретизированные уравнения сохранения решаются итерационно, пока не достигается требуемый уровень сходимости.

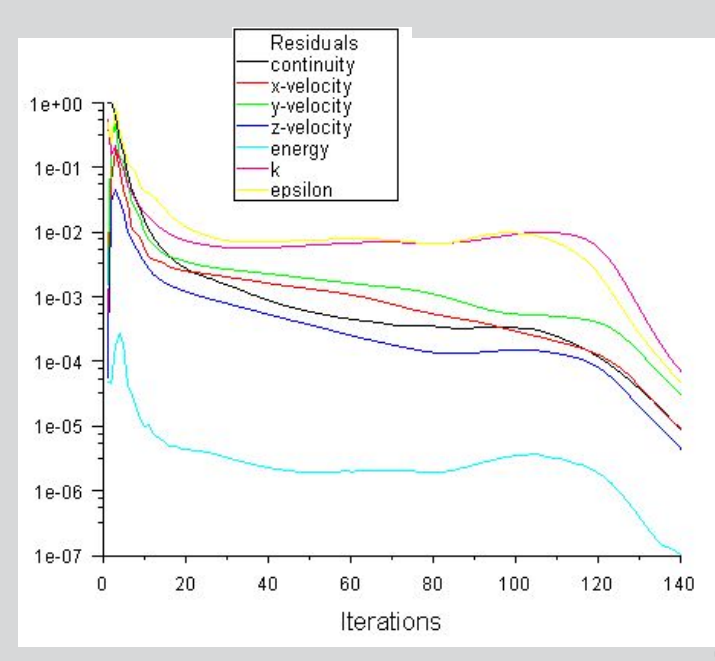

### Решение считается сошедшимся, когда:

- Изменения в искомых переменных от итерации к итерации незначительны.
	- Невязки позволяют судить о тенденции сходимости.
- Общие условия сохранения достигнуты.
	- Об этом можно судить по дисбалансам.
- Интересующие величины (например, сопротивление, перепад давления) достигли постоянных значений.
	- Контрольные точки позволяют отслеживать интересующие величины.

Устойчивое к изменению шага сетки сошедшееся решение даст для корректно поставленной задачи ценные инженерные результаты!

### Точность сошедшегося решения зависит от:

- Адекватности и точности физических моделей
- Подробности сетки и устойчивости решения к изменению ее шага
- Численных погрешностей

### Исследование результатов **ANSYS®**

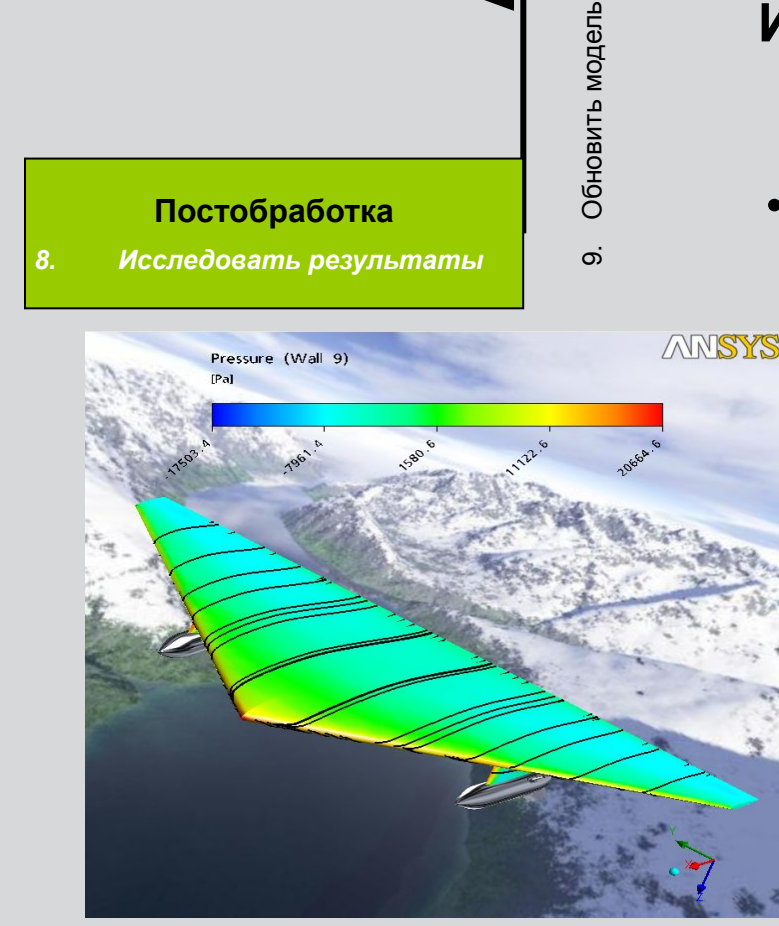

Исследуйте результаты чтобы убедиться в корректности физического поведения модели. Большие невязки могут быть вызваны лишь несколькими ячейками низкого качества.

### Исследовать результаты, для анализа решения и извлечения необходимых данных

- Инструменты визуализации могут дать ответы на такие вопросы как:
	- Какова общая картина течения?
	- Имеется ли отрыв потока?
	- Где формируются скачки уплотнения, пограничные слои?
	- Разрешены ли ключевые особенности течения?

### Инструменты работы с численными данными позволяют получить количественные результаты:

- Силы и моменты
	- Средние коэффициенты теплоотдачи
	- Поверхностные и объемные интегральные характеристики
- Балансы потоков

### **ANSYS® Пересмотр модели**

Эбновить модель

### **Адекватны ли физические модели?**

- Действительно ли поток турбулентный? *9. Обновить модель*
	- Действительно ли поток является нестационарным?
	- Присутствуют ли эффекты сжимаемости?
	- Трехмерные эффекты?

### **Корректны ли граничные условия?**

- Достаточны ли размеры расчетной области?
- Подходят ли граничные условия?
- Обоснованы ли значения на границах?

### **Отвечает ли сетка требованиям?**

- Может ли сетка быть усовершенствована для получения лучших результаты?
- Значительно ли изменяется решение с ячейкой меньшего размера или решение не зависит от сетки?
- Нужно ли разбить геометрическую область более подробной сеткой?

### **Постобработка**

**8. Исследуйте результаты**